### $<<$ SQL Server 2008 $>>$

书名:<<SQL Server 2008数据库技术实用教程>>

- 13 ISBN 9787302256175
- 10 ISBN 7302256179

出版时间:2011-6

PDF

#### http://www.tushu007.com

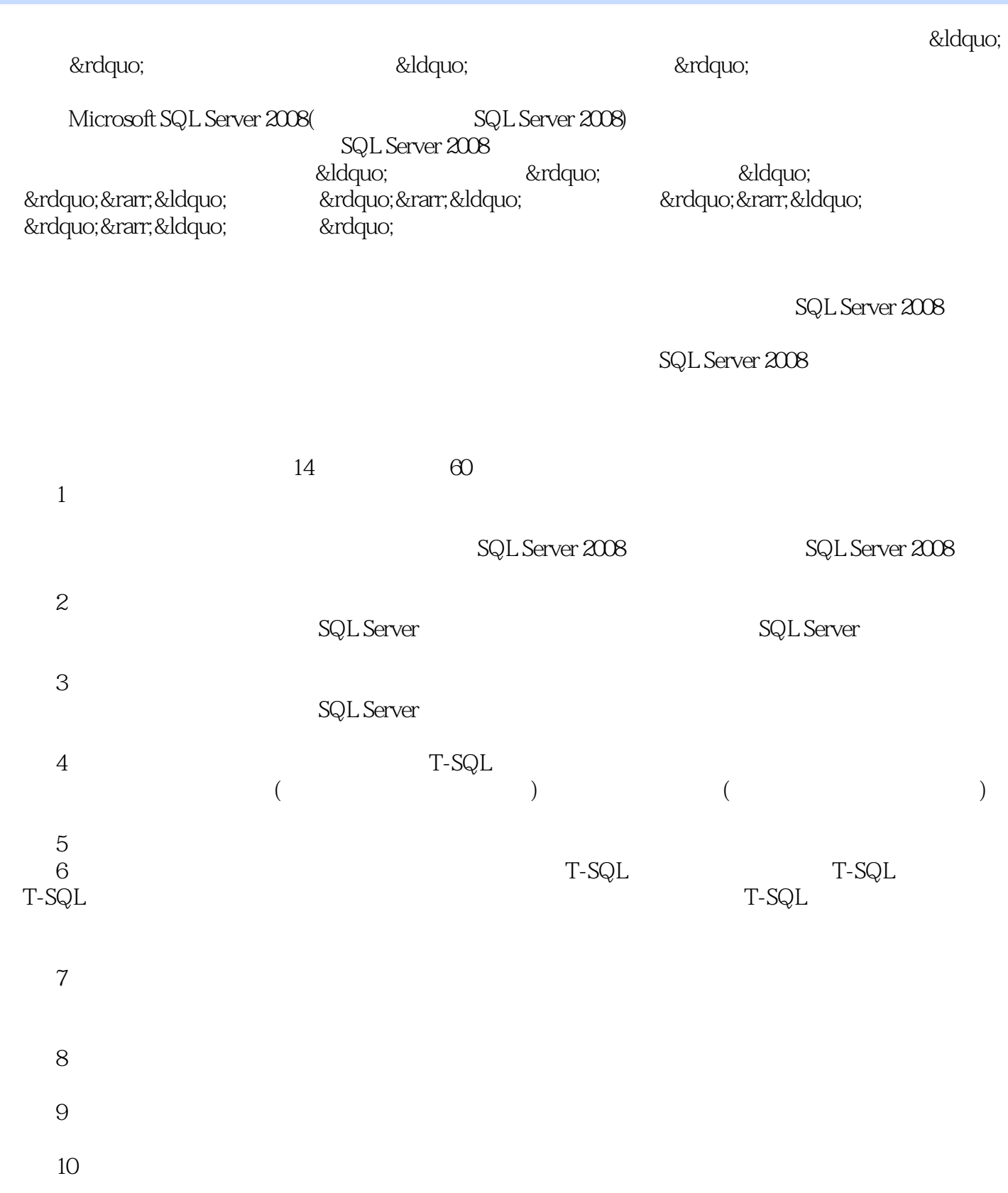

# $<<$ SQL Server 2008 $>>$

 $11$ SQL Server 2008

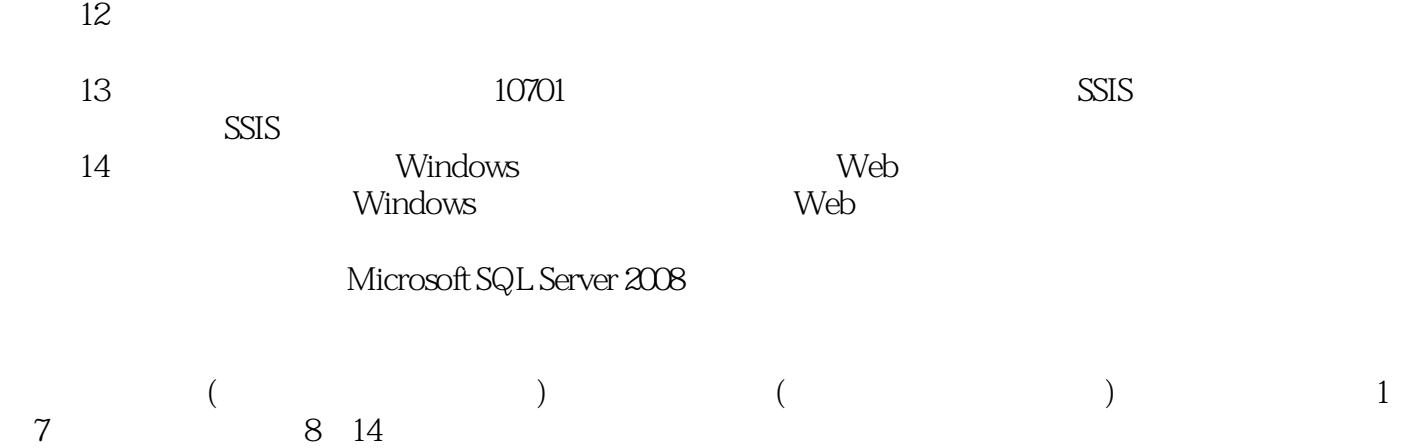

 $,$  tushu007.com

# $<<$ SQL Server 2008  $>>$

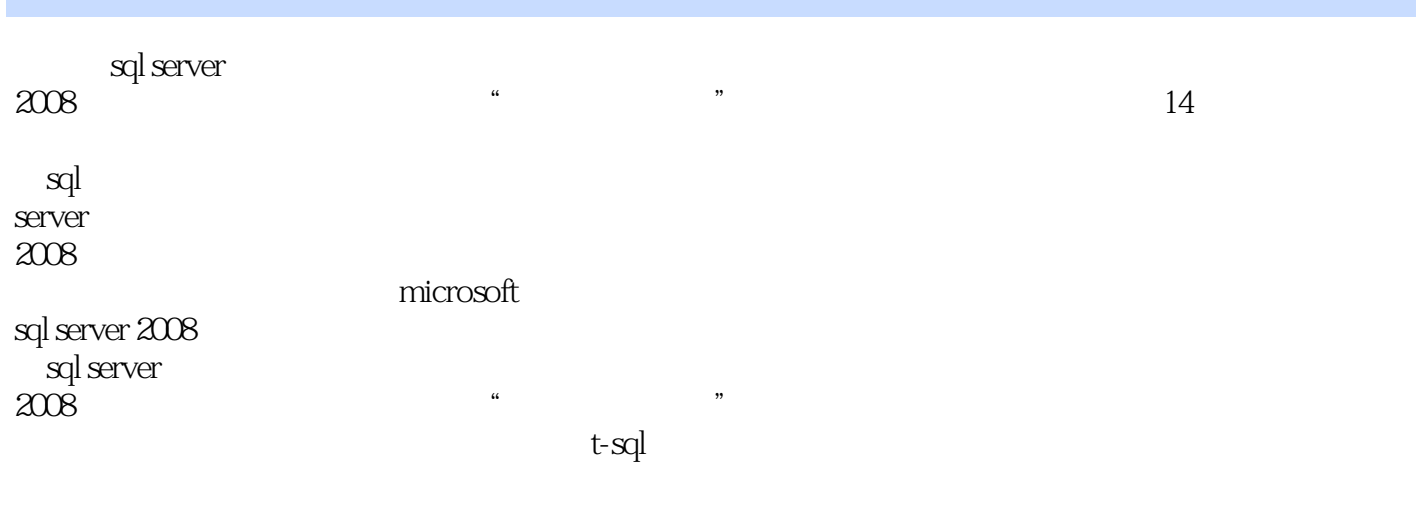

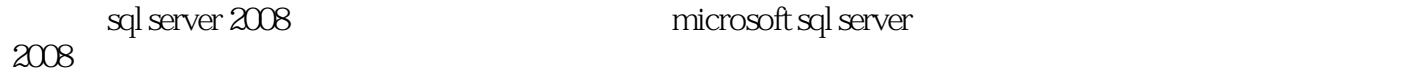

microsoft sql server

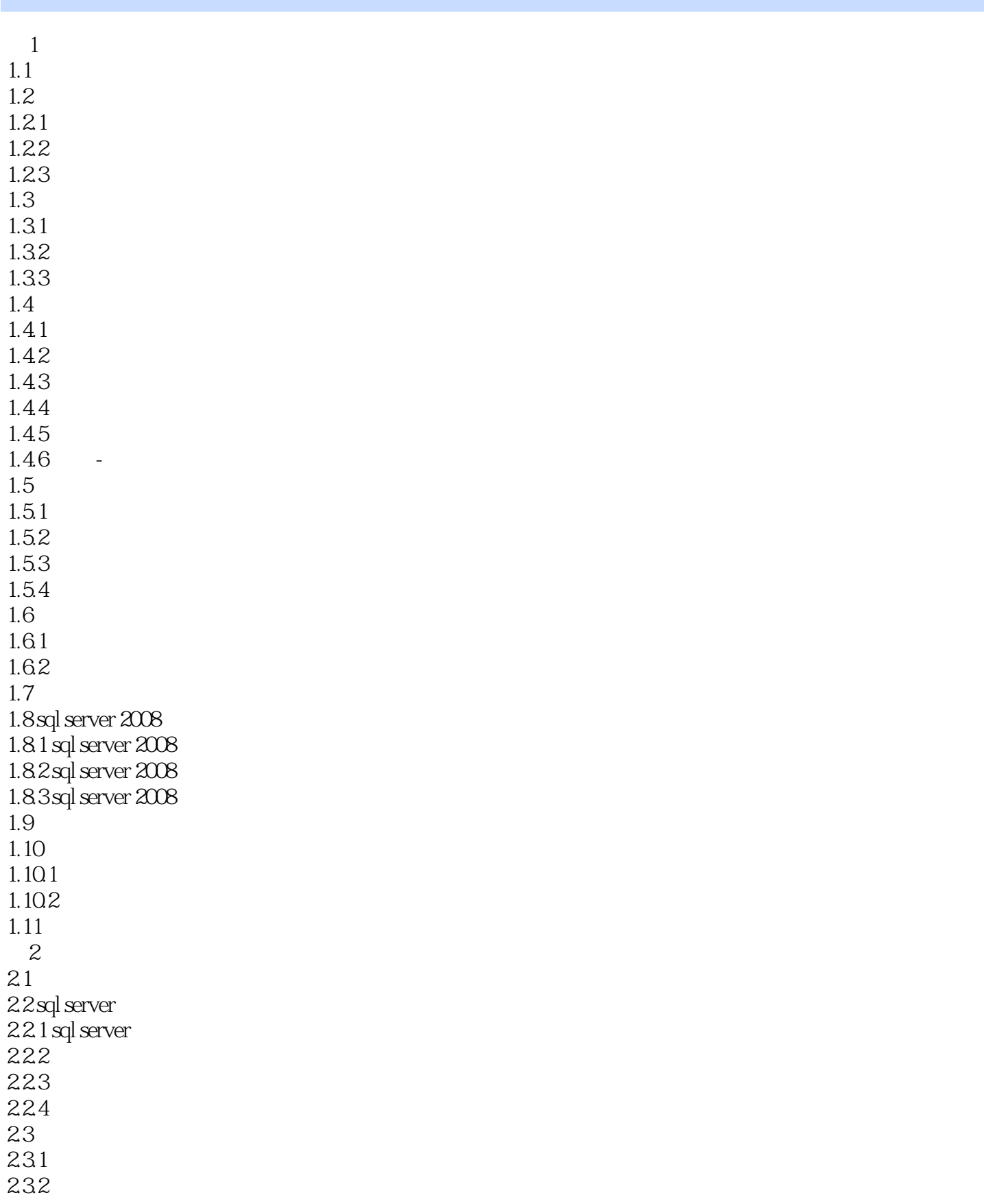

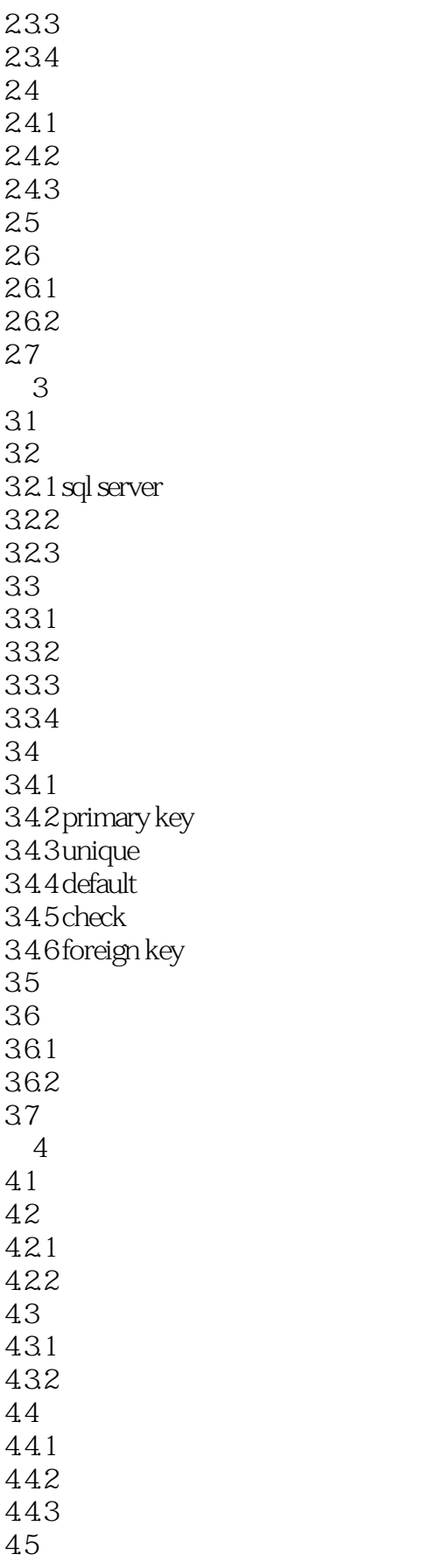

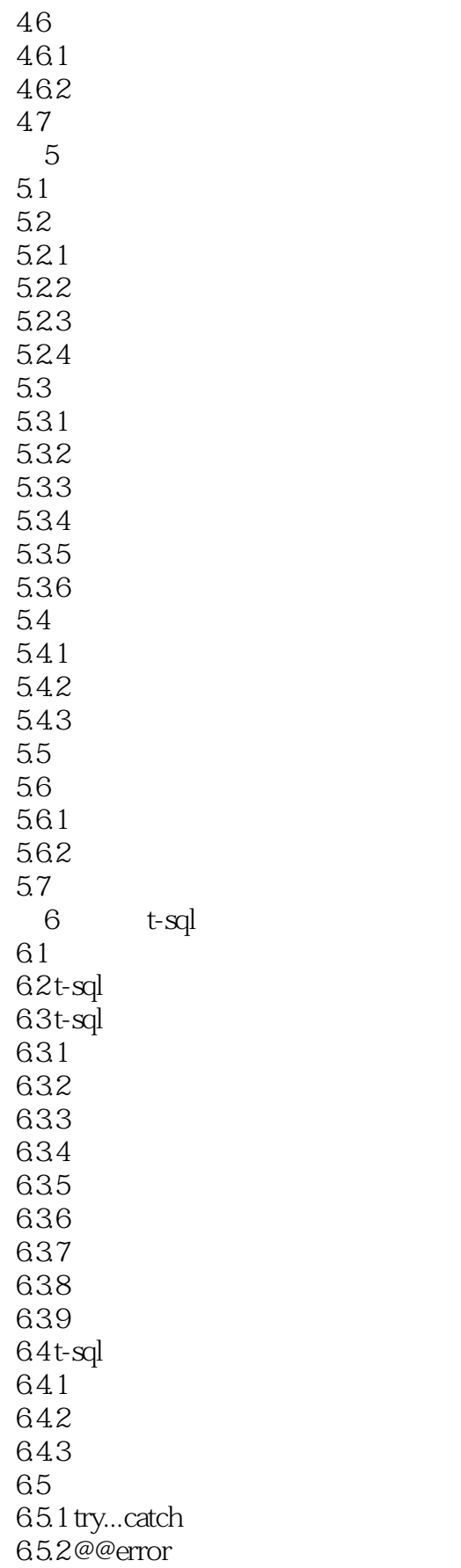

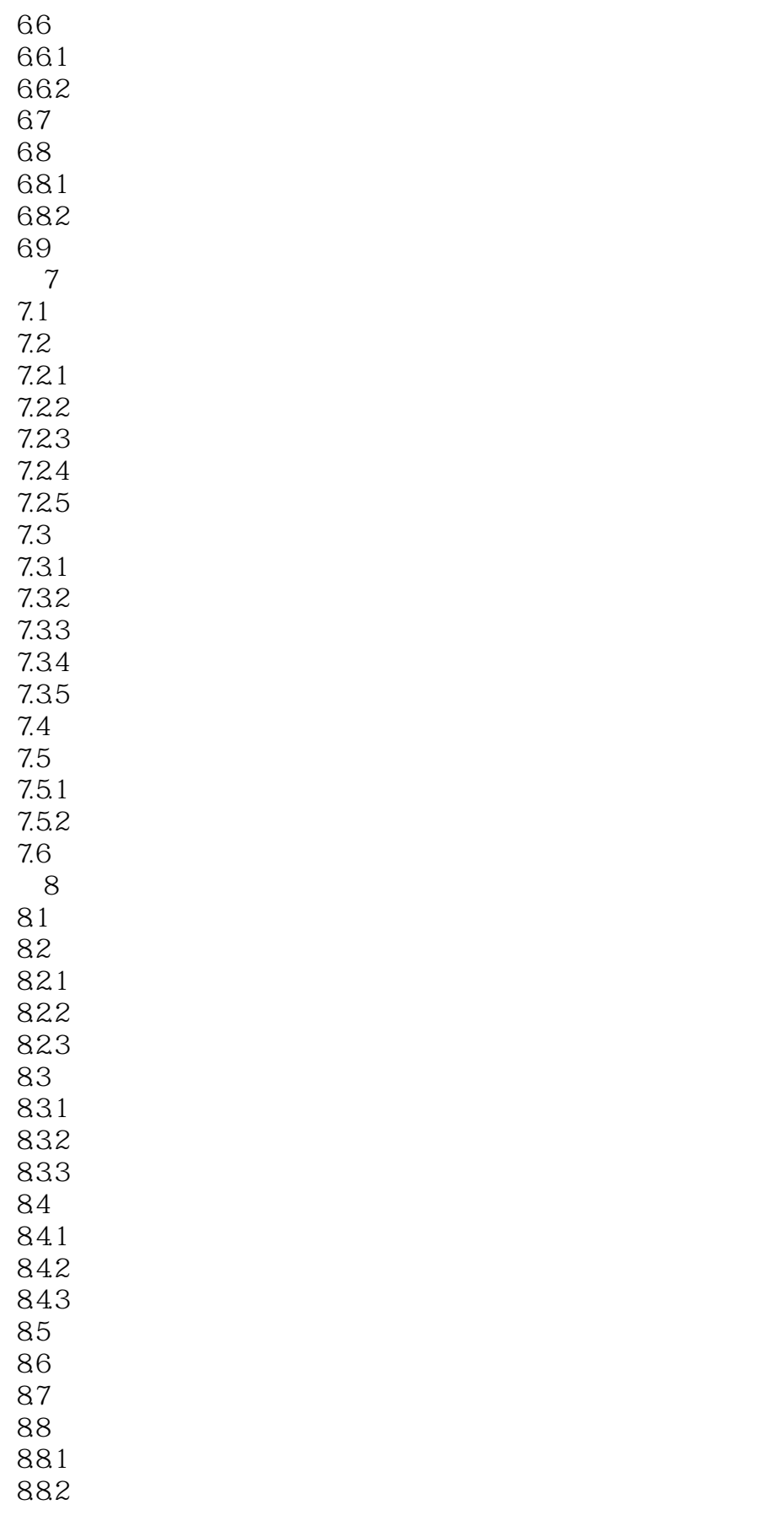

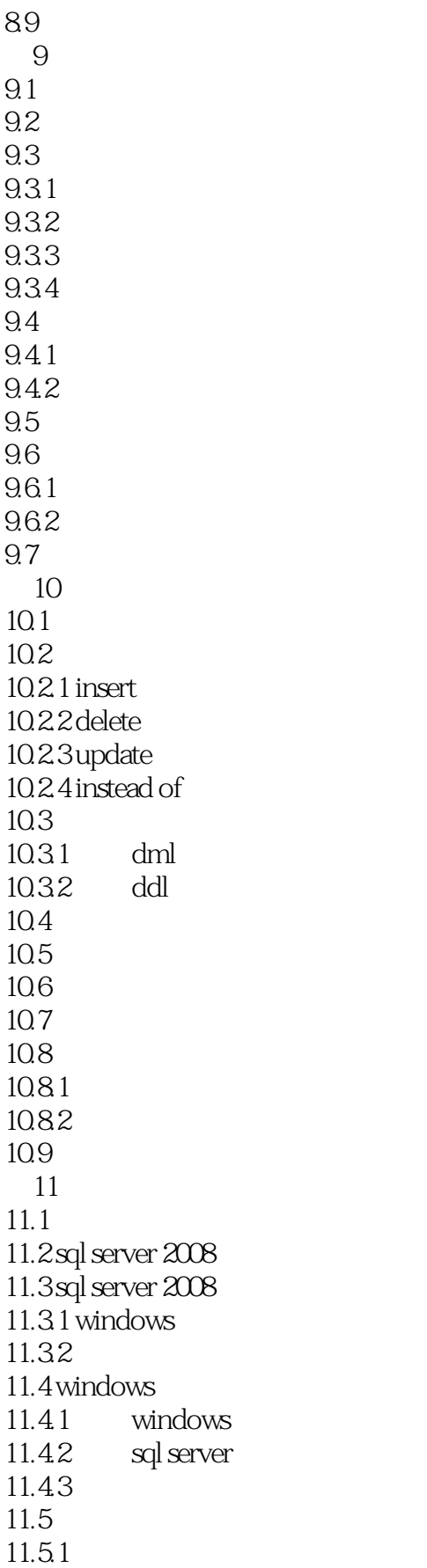

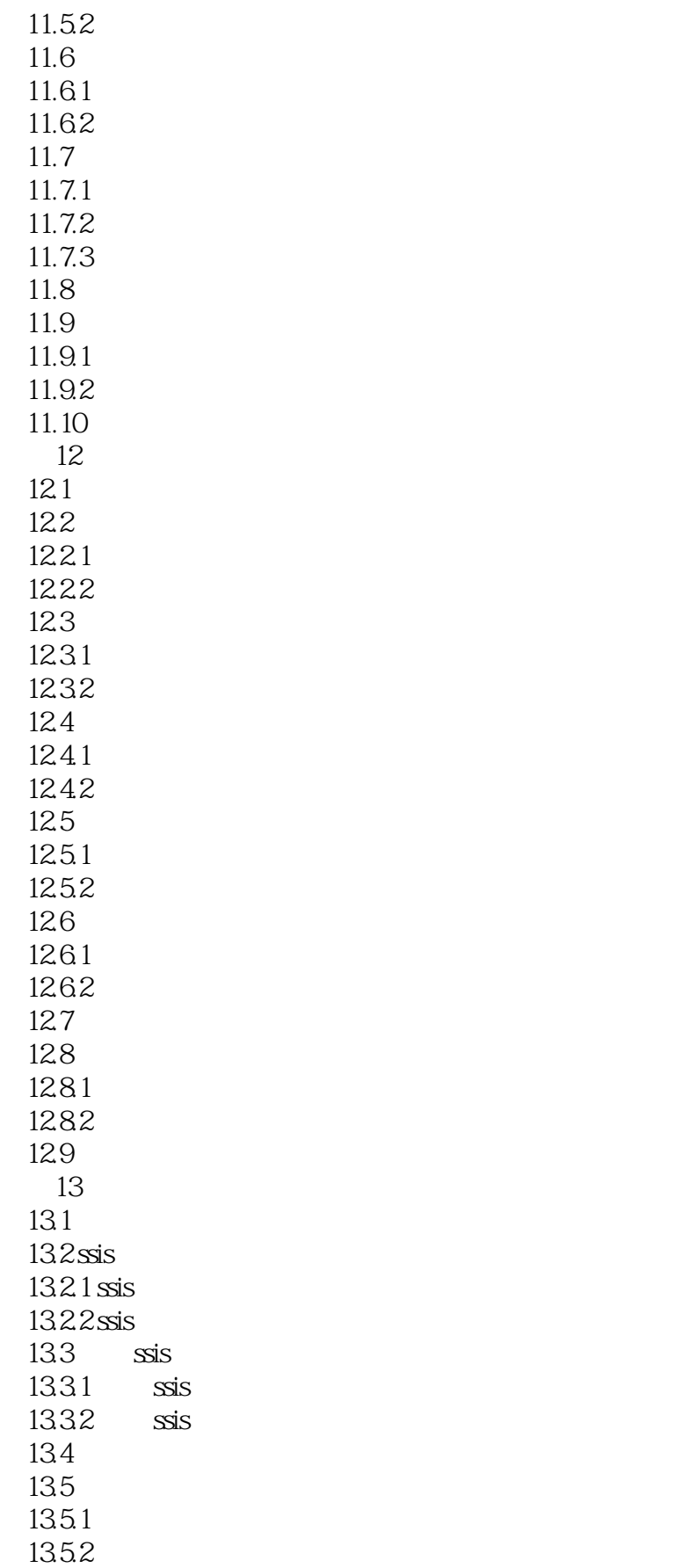

### $<<$ SQL Server 2008 $>>$

136 第14章 学生管理系统案例  $14.1$ 14.2 14.2.1 microsoft visual studio 2008 14.2.2 c# 14.2.3 asp.net 14.3  $14.31$  windows 14.32 web 14.4

# $<<$ SQL Server 2008 $>>$

 $3<sub>3</sub>$ 存这3部分数据。

BCNF是指关系模式的所有属性都不传递依赖于该关系模式的任何候选码,或是每个决定因素都包含

BCNF 4 BCNF

 $3$ 

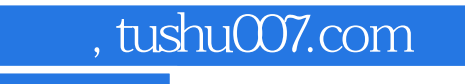

# $<<$ SQL Server 2008 $>>$

本站所提供下载的PDF图书仅提供预览和简介,请支持正版图书。

更多资源请访问:http://www.tushu007.com